Le Rapport d'achèvement de projet du Programme de subventions destinées au patrimoine se trouve à :

<http://www.gov.mb.ca/chc/grants/hgp.fr.html>

On peut remplir le modèle en ligne, ou imprimer le rapport et le remplir manuellement.

Les directives suivantes indiquent comment remplir le modèle en ligne.

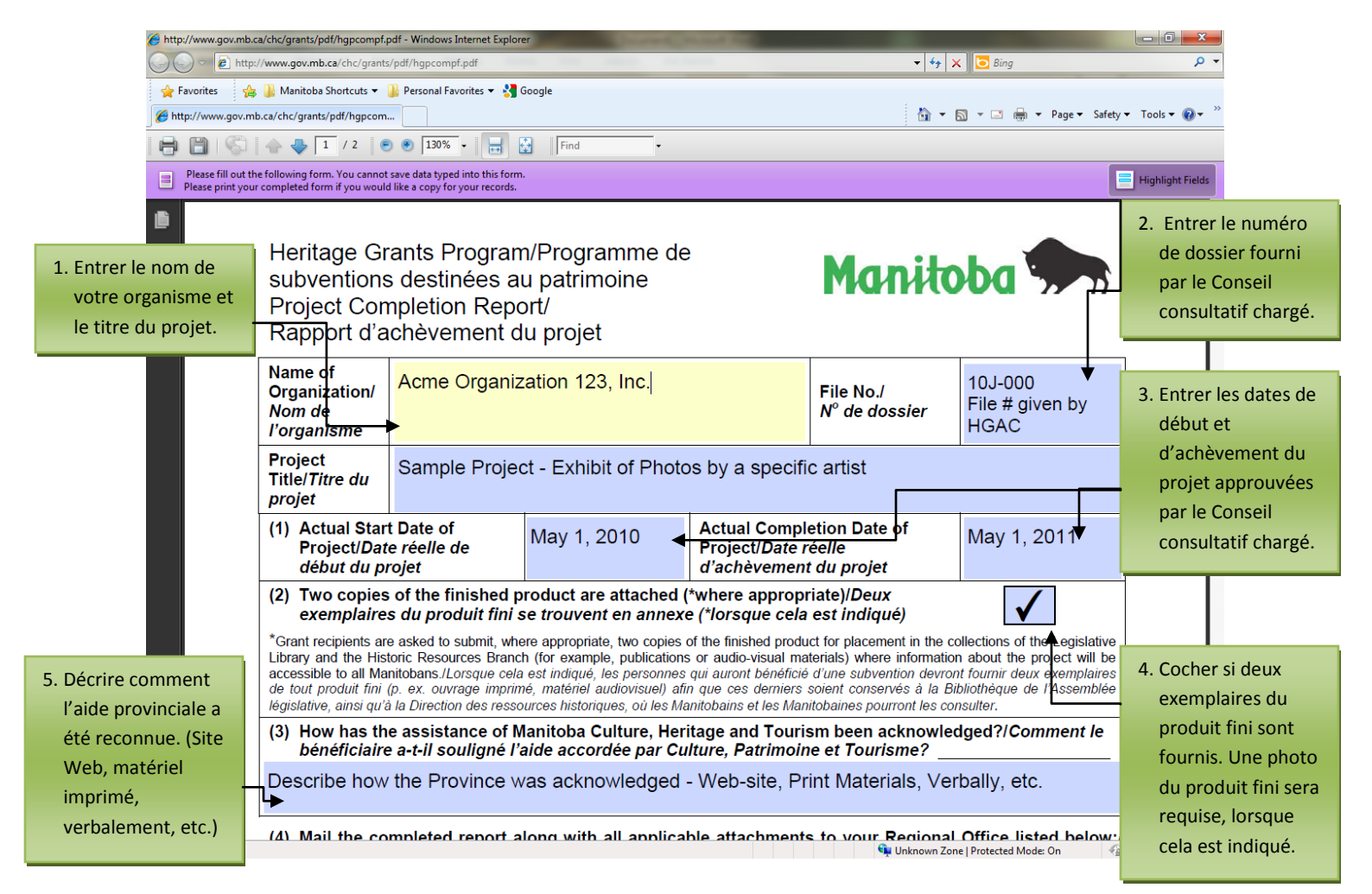

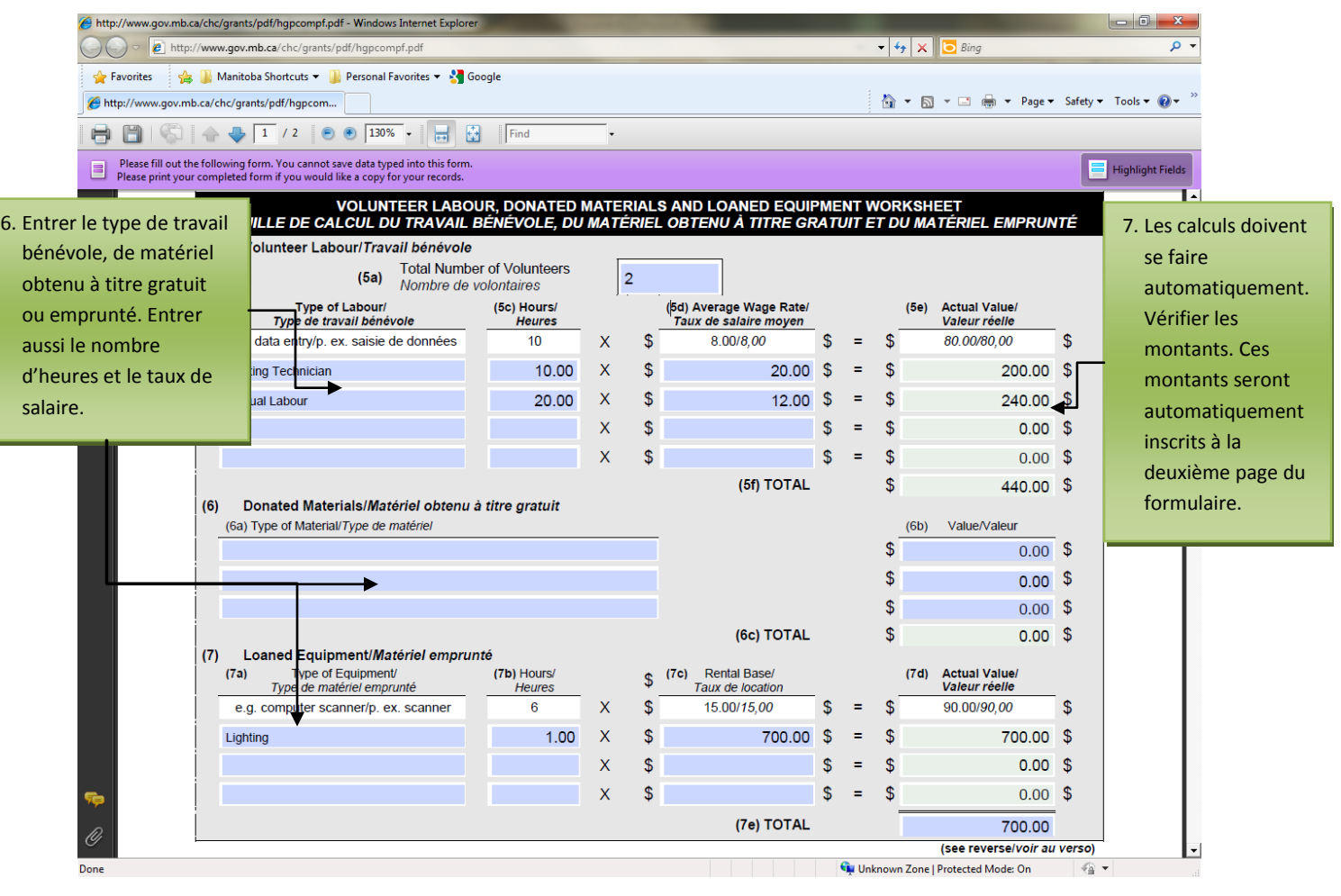

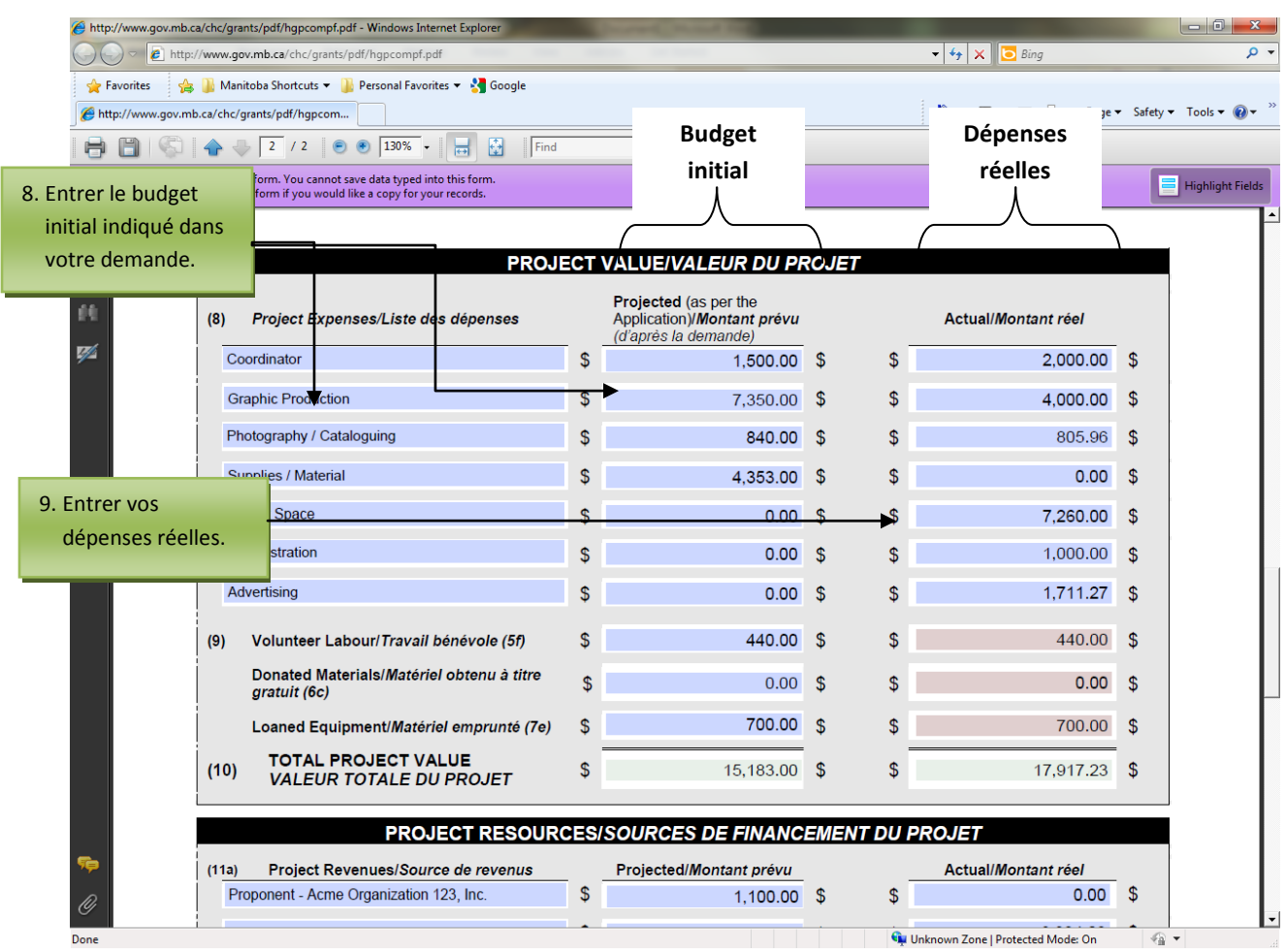

The Project Value section of the PCR is dedicated to your expenses.

La section « Sources de financement du projet » du rapport est réservée à vos recettes.

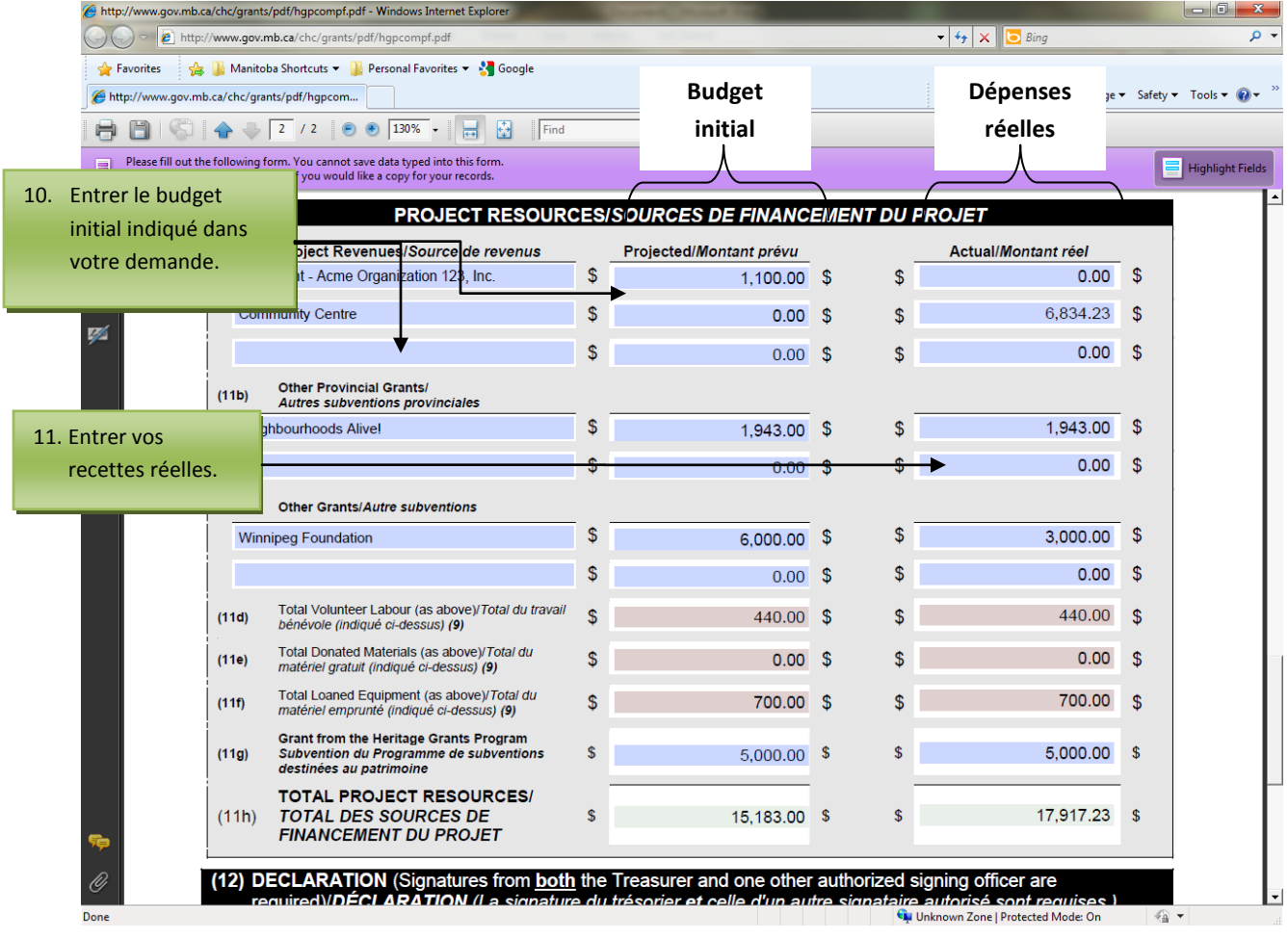

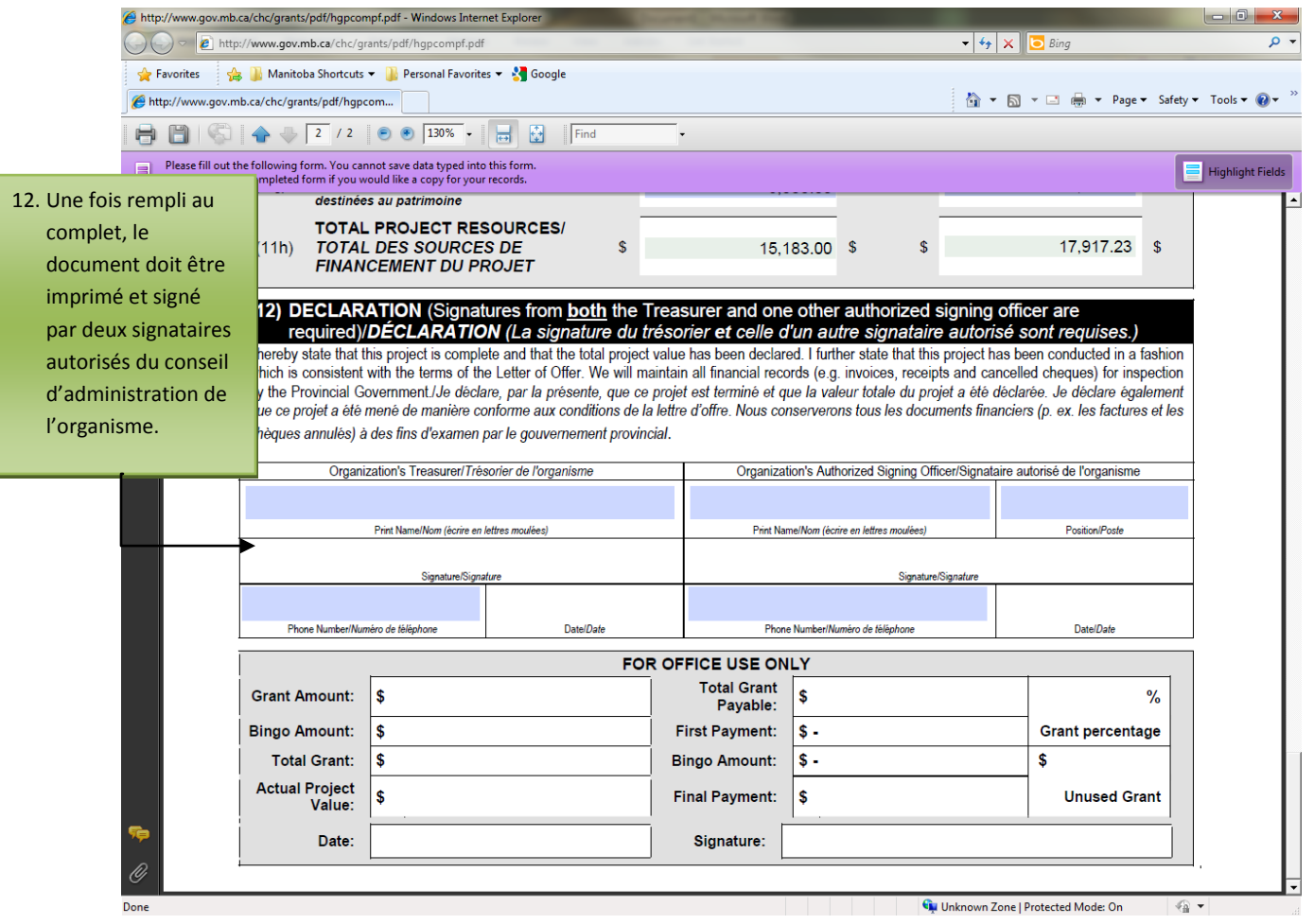

#### **Avis importants**

Dans l'exemple ci-dessus, les dépenses réelles sont supérieures aux prévisions budgétaires. Si les dépenses sont moins que celles prévues, cela peut avoir une incidence sur votre subvention.

S'il y a des écarts par rapport au budget initial, veuillez fournir une explication dans une note ci–jointe.

#### **Restrictions**

#### **Les sommes reçues ne peuvent pas être supérieures aux dépenses réelles engagées.**

Le total des sommes reçues dans le cadre de votre projet ne peut pas être supérieur aux dépenses engagées. Si tel est le cas, votre subvention sera réduite en conséquence. Au fond, les dépenses engagées doivent être égales ou supérieures aux sommes reçues.

Dépenses engagées ≥ Sommes reçues

*Dépenses engagées – Section 8 « Valeur du projet » :*

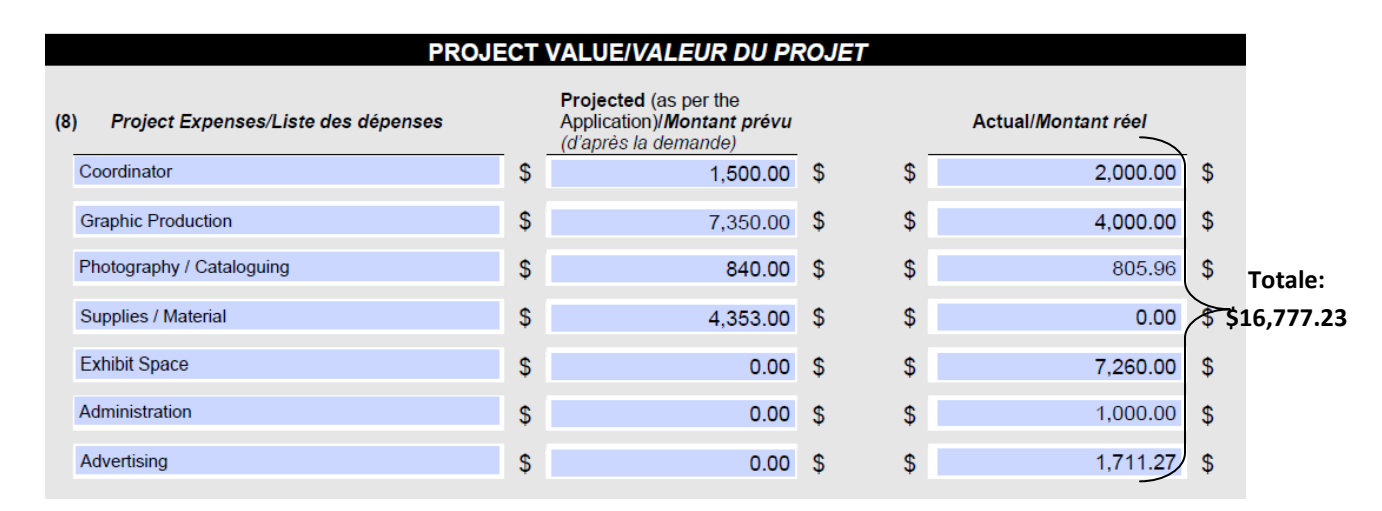

Si on calcule le total dans cette section, on obtient le montant total des dépenses réellement engagées, à l'exclusion du travail bénévole et du matériel obtenu à titre gratuit ou emprunté. Dans cet exemple, les dépenses totales s'élèvent à **16 777,23 \$**.

*Sommes reçues : Pour calculer de la même manière les sommes reçues, il faudrait regarder les sections 11 a, b, c et g.*

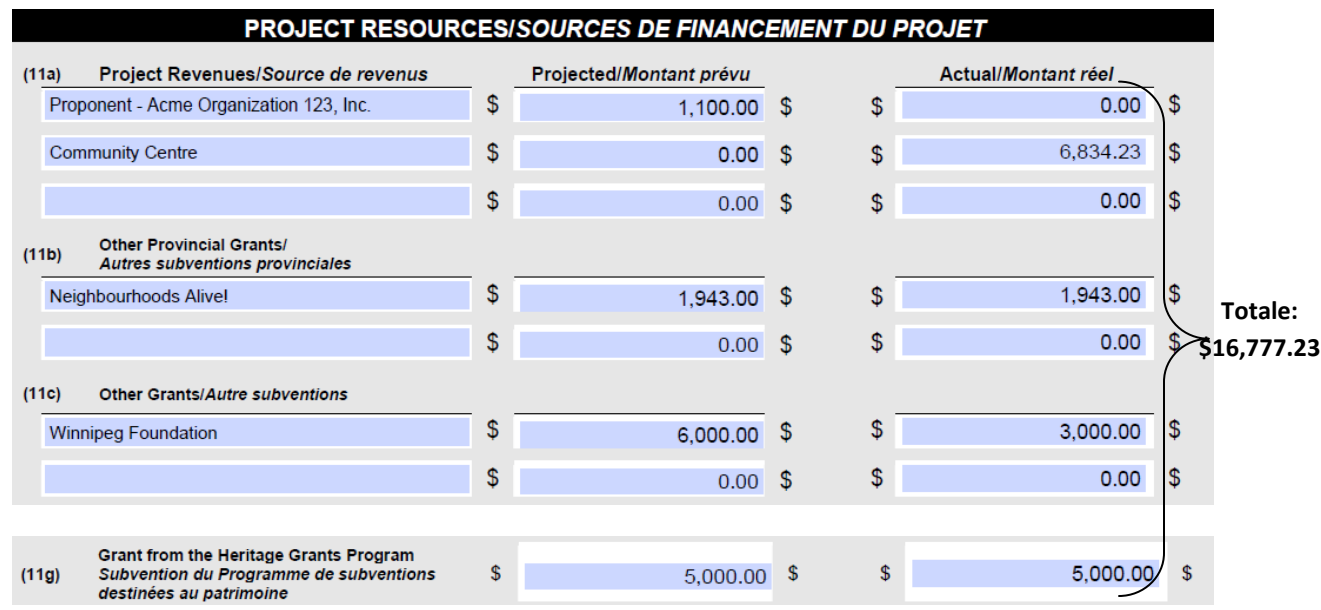

Si on calcule le total dans cette section, on obtient le total des sommes reçues, à l'exclusion du travail bénévole et du matériel obtenu à titre gratuit ou emprunté. Dans cet exemple, les sommes reçues s'élèvent à **16 777,23 \$**.

*Calcul : Pour reprendre notre équation originale :*

Dépenses engagées ≥ Sommes reçues

```
16 777,23 $ = 16 777,23 $
```
Comme cela est conforme aux restrictions indiquées plus haut, la subvention totale sera accordée.

#### **Le financement total provincial ne doit pas dépasser 50 % de la valeur totale du projet.**

Le total du financement du gouvernement provincial, toutes sources confondues, ne doit pas dépasser 50 % de la valeur du projet. Si les sources provinciales dépassant 50 % de la valeur du projet, votre subvention sera réduite en conséquence. Au fond, 50 % de la valeur totale du projet doit être égal ou supérieur au total du financement du gouvernement provincial :

50 % de la valeur totale du projet ≥ Total du financement du gouvernement provincial

Total du financement du gouvernement provincial = Section 11b + Section 11g.

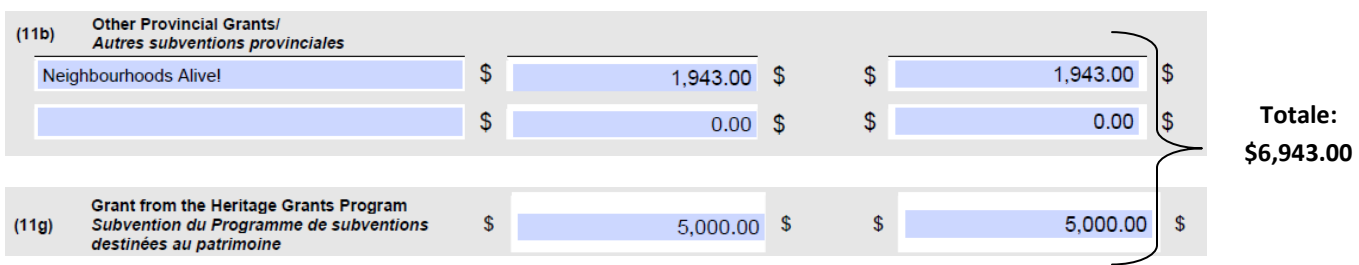

Dans cet exemple, le financement total du gouvernement provincial s'élève à **6 943,00 \$**.

**TOTAL PROJECT VALUE** 15,183.00 \$  $(10)$  $\frac{1}{2}$  $\mathsf{S}$ 17,917.23 \$ **VALEUR TOTALE DU PROJET** 

La valeur totale du projet (Section 10) est de **17 917,23** \$.

*Calcul : Pour reprendre notre équation originale :*

50 % de la valeur totale du projet ≥ Total du financement du gouvernement provincial 17 917,23 \$ x 50 % ≥ 6 943,00 \$.

8 958,62 \$ > 6 943,00 \$

Comme cela est conforme aux restrictions indiquées plus haut, la subvention totale sera accordée.

Heritage Grants Program/Programme de subventions destinées au patrimoine **Project Completion Report/** Rapport d'achèvement du projet

I

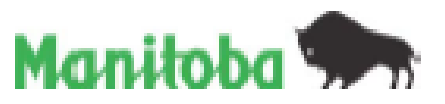

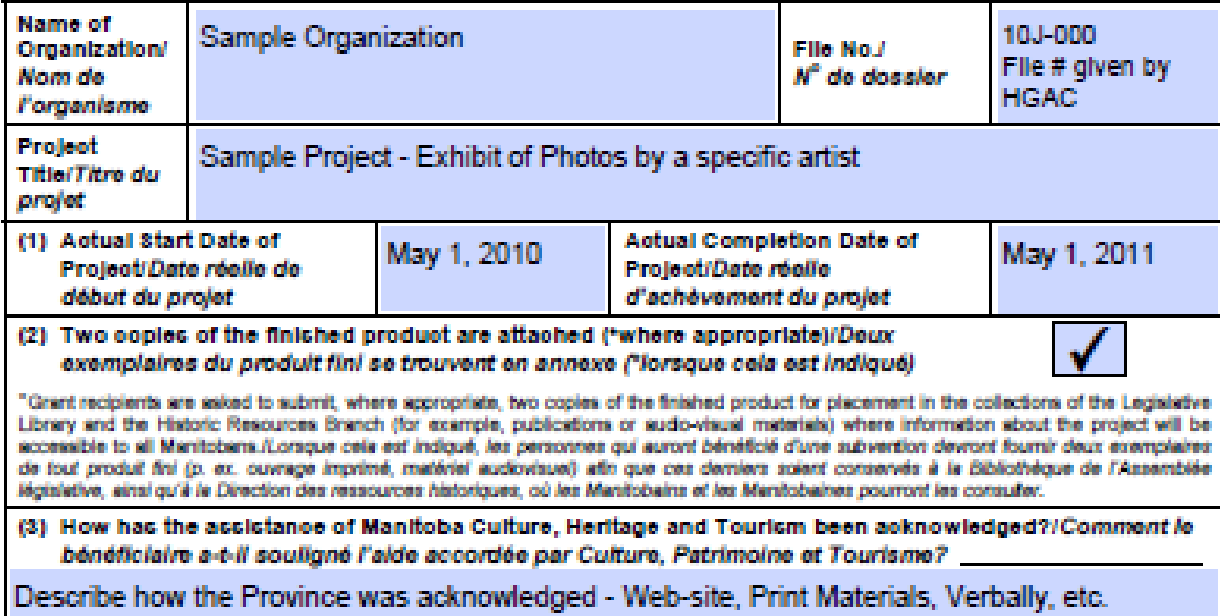

(4) Mall the completed report along with all applicable attachments to your Regional Office listed below:/ Vouillez envoyer le rapport dûment rempil accompagné de toutes pièces justificatives au bureau de<br>votre région à l'adresse indiquée :

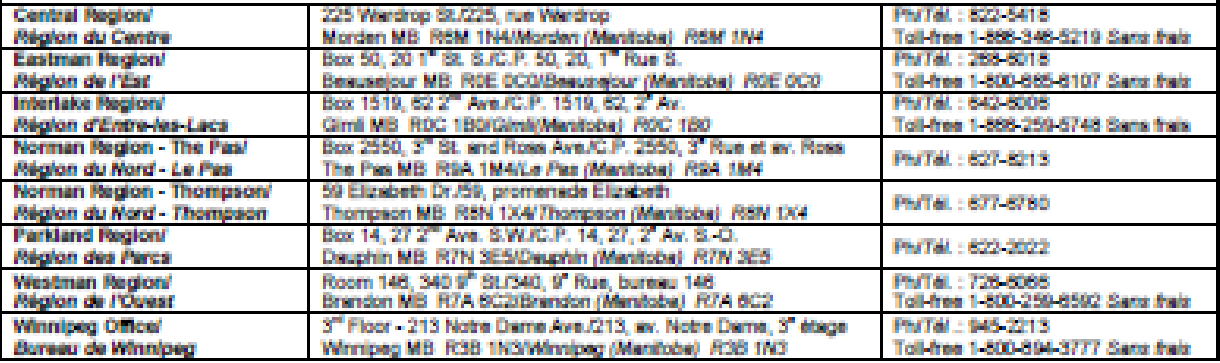

Note: You can normally expect to receive payment within six weeks of the submission of this report./<br>Remarque : Vous receivez normalement votre palement dans les six semaines suivant la date de dépôt de votre rapport.

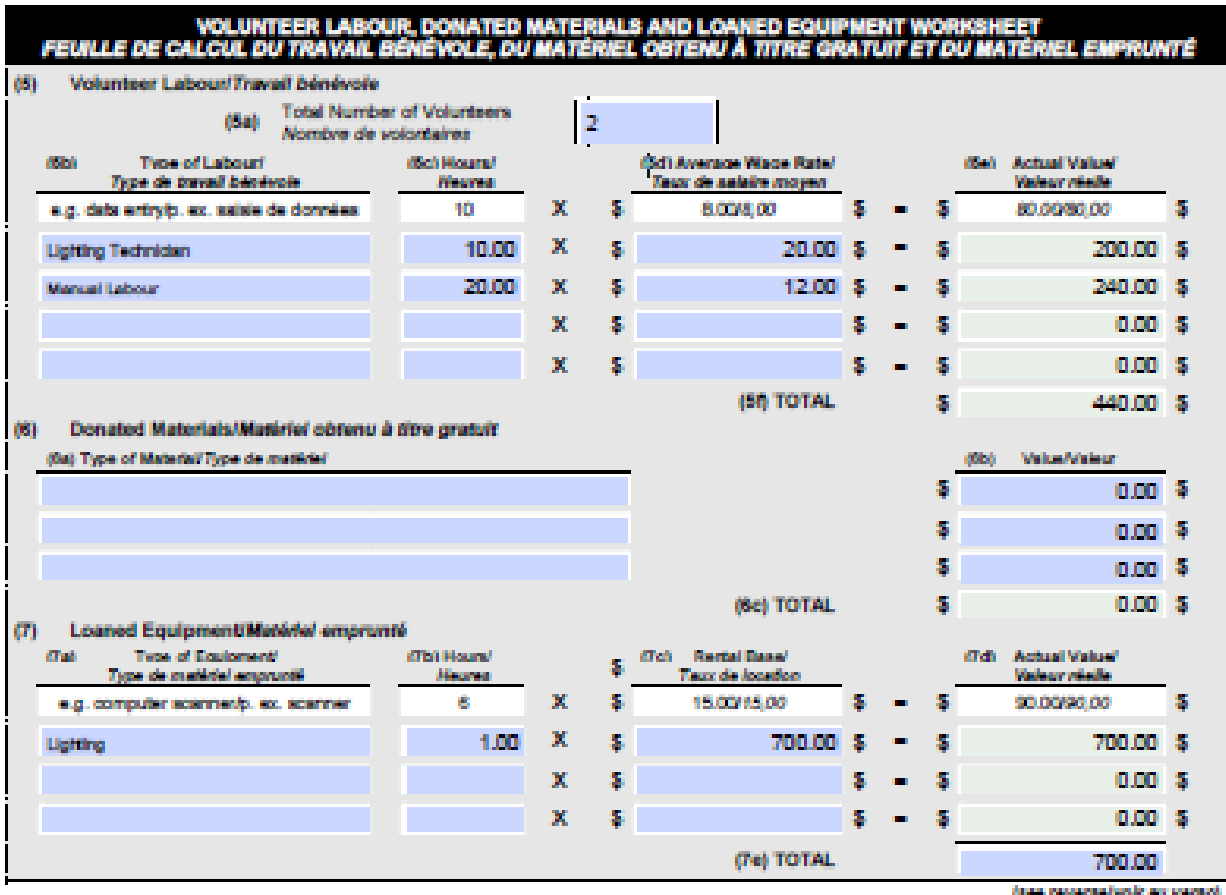

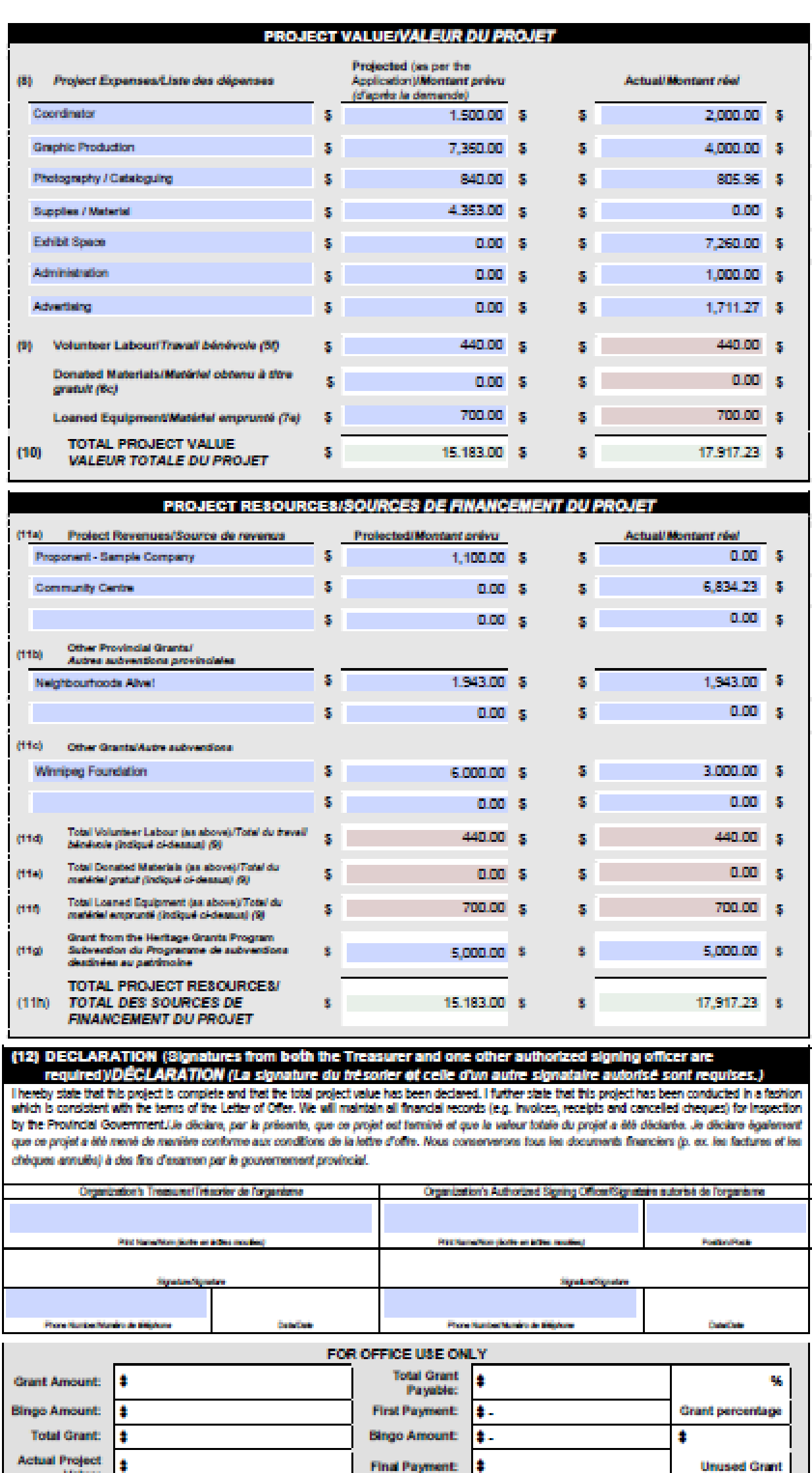

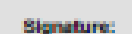

Date: